## Always there to help you

Register your product and get support at

www.philips.com/welcome

PD7042

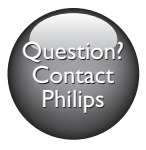

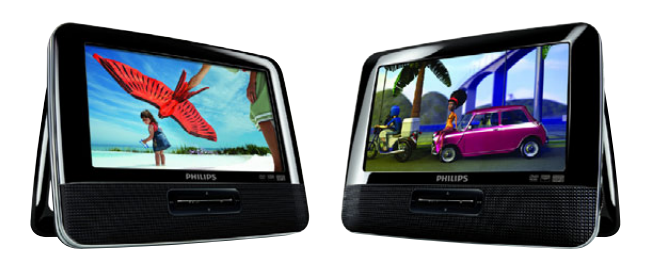

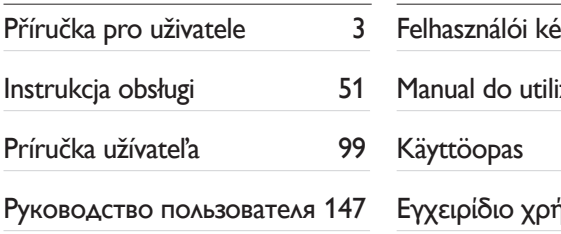

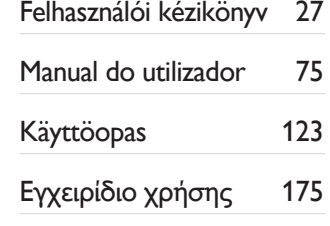

## **PHILIPS**

## Содержание

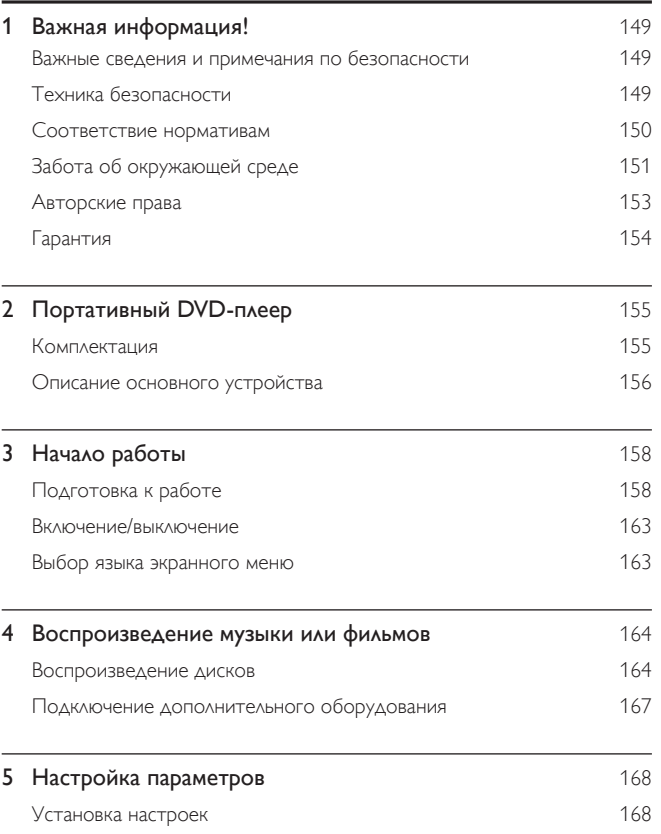

Русский

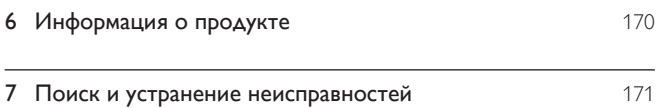

## <span id="page-3-0"></span>Важная информация!

#### Важные сведения и примечания по безопасности

Перед использованием данного устройства внимательно ознакомьтесь со всеми инструкциями. Гарантия не распространяется на повреждения, вызванные несоблюдением инструкций.

#### Техника безопасности

Используйте только принадлежности/аксессуары, рекомендованные производителем.

Не допускайте попадания капель или брызг на устройство.

Не помещайте на устройство потенциально опасные предметы (например, сосуды с жидкостями и зажженные свечи).

Запрещается подвергать элементы питания (аккумуляторный блок или батареи) воздействию высоких температур, включая прямые солнечные лучи, огонь и т.п.

При неправильной замене батарей возникает опасность взрыва. Заменяйте батареи только такой же или эквивалентной моделью.

#### Модификация устройства может стать причиной опасного электромагнитного излучения или других опасных последствий.

#### Предупреждение

• Если шнур питания или ШТЕПСЕЛЬ ПРИБОРА используются для отключения устройства, доступ к разъединителю должен оставаться свободным.

<span id="page-4-0"></span>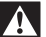

#### Предупреждение

- Запрещается снимать корпус устройства.
- Запрещается смазывать детали устройства.
- Запрещается устанавливать это устройство на другие электрические устройства.
- Не подвергайте устройство воздействию прямых солнечных лучей, открытых источников огня и высоких температур.
- Запрещается смотреть на лазерный луч внутри устройства.
- Обеспечьте постоянный и свободный доступ к шнуру питания, штепселю или адаптеру для

отсоединения устройства от сети.

#### Правила безопасности при прослушивании

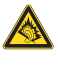

A pleine puissance, l'écoute prolongée du baladeur peut endommager l'oreille de l'utilisateur.

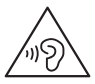

Предупреждение

• Во избежание повреждения слуха не слушайте музыку на большой громкости в течение длительного времени.

Максимальное выходное напряжение плеера не превышает 150 мВ.

#### Соответствие нормативам

## $\epsilon$

<span id="page-5-0"></span>Данное изделие соответствует требованиям Европейского Союза по радиопомехам.

#### Данное устройство имеет этикетку:

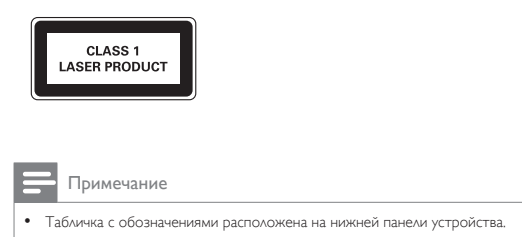

#### Забота об окружающей среде

#### Информация о безопасной утилизации

Изделие не имеет лишней упаковки. Мы попытались сделать так, чтобы упаковочные материалы легко разделялись на три типа: картон (коробка), пенополистерол (буфер) и полиэтилен (мешки, защитный пенопластовый лист).

Материалы, из которых изготовлена система, могут быть переработаны и вторично использованы специализированными предприятиями. Соблюдайте местные нормативные требования по утилизации упаковочных материалов и отслужившего оборудования.

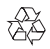

Изделие разработано и изготовлено с применением высококачественных деталей и компонентов, которые подлежат переработке и повторному использованию.

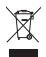

Маркировка символом перечеркнутого мусорного бака означает, что данное изделие попадает под действие директивы Европейского совета 2002/96/EC. Узнайте о раздельной утилизации электротехнических и электронных изделий согласно местному законодательству.

Действуйте в соответствии с местными правилами и не выбрасывайте отработавшее изделие вместе с бытовыми отходами. Правильная утилизация отработавшего изделия поможет предотвратить возможные негативные последствия для окружающей среды и здоровья человека.

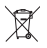

В изделии содержатся элементы питания, которые попадают под действие директивы ЕС 2006/66/EC и не могут быть утилизированы вместе с бытовым мусором.Узнайте о раздельной утилизации элементов питания согласно местному законодательству, так как правильная утилизация поможет предотвратить негативные последствия для окружающей среды и здоровья человека.

Для извлечения аккумулятора обязательно обратитесь к специалисту.

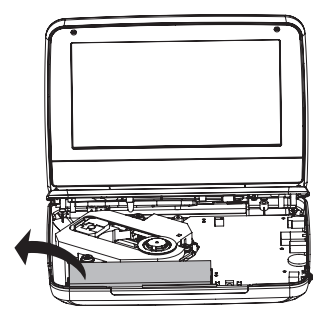

#### <span id="page-7-0"></span>Авторские права

Be responsible Respect copyrights

В данном изделии используется технология защиты авторских прав, защищенная некоторыми патентами США и другими правами на интеллектуальную собственность Rovi Corporation. Разборка или реконструирование запрещены.

Характеристики могут быть изменены без предварительного уведомления. Товарные знаки являются собственностью Koninklijke Philips Electronics N.V. или соответствующих владельцев. Компания Philips оставляет за собой право в любое время вносить изменения в устройства без обязательств соответствующим образом изменять ранее поставленные устройства.

#### **DOLBY**

Изготовлено по лицензии Dolby Laboratories.

Dolby и символ двойного D являются товарными знаками Dolby Laboratories.

#### **DIVX**

О ФОРМАТЕ ВИДЕО DIVX: DivX® — это формат цифрового видео, созданный DivX.LLC, дочерней компанией Rovi Corporation. Это устройство с официальной сертификацией DivX Certified® позволяет воспроизводить видео DivX. Для получения более подробных сведений и программных средств для преобразования видеофайлов в формат DivX посетите веб-сайт divx.com.

ОБ УСЛУГЕ DIVX VIDEO-ON-DEMAND. Это устройство, сертифицированное по стандарту DivX®, должно быть зарегистрировано для воспроизведения приобретенных фильмов DivX Video-on-Demand (VOD). Для получения кода регистрации найдите раздел DivX VOD в меню настройки устройства. Для получения дополнительной информации о процессе регистрации перейдите на веб-сайт vod.divx.com.

#### <span id="page-8-0"></span>Гарантия

- Запрещается самостоятельный ремонт устройства; это может привести к риску получения травм, повреждению устройства и аннулированию гарантии.
- Используйте устройство и дополнительные принадлежности только в соответствии с установленными производителем целями. Знак предупреждения на задней панели устройства сообщает об опасности поражения электрическим током.
- Запрещается снимать корпус устройства. Для ремонта и технического обслуживания обратитесь в центр поддержки потребителей Philips.
- Выполнение любой операции, явно запрещенной в данном руководстве, а также любые настройки и действия по сборке, не рекомендованные или запрещенные в данном руководстве, аннулируют гарантийные обязательства.

## <span id="page-9-0"></span>2 Портативный DVD-плеер

С помощью DVD-проигрывателя можно воспроизводить диски следующих типов (включая CD-R, CD-RW, DVD±R и DVD±RW):

- DVD-Video
- Video CD
- Аудио CD
- MP3 CD
- DivX
- Диски с файлами в формате JPEG

#### Комплектация

Проверьте комплектацию устройства.

- Основное устройство 2 шт.
- Адаптер питания переменного тока 2 шт., ASUC12E-090080 (Philips)
- Автомобильный адаптер 1 шт.
- Кабель  $AV = 2 \text{ wt}$ .
- Автомобильное крепление 2 шт. (АҮ4246)
- Дорожная сумка 1 шт.
- Наушники 2 шт. (3822)
- Руководство пользователя 1 шт.

#### <span id="page-10-0"></span>Описание основного устройства

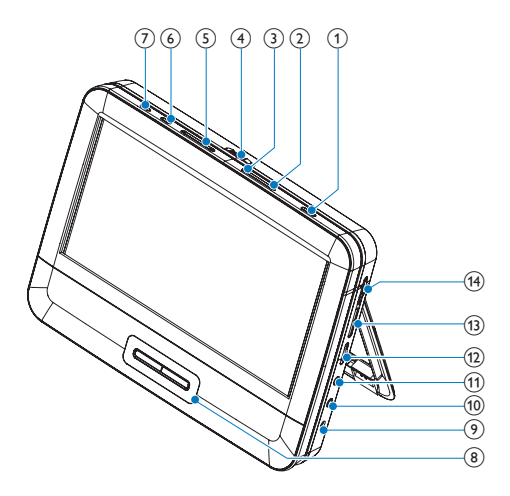

#### $\bigcap$  $\circ$

• Включение/выключение проигрывателя DVD.

#### 2 OPTIONS

• отображение вариантов для текущего процесса или выбора.

#### (3) DISC MENU

- Для DVD: доступ или выход из меню диска.
- Для VCD: включение или выключение режима PBC (управление воспроизведением).
- При воспроизведении VCD версии 2.0 или SVCD с включенным PBC — возврат в меню.

#### $(4)$  OPEN

• Открытие лотка для диска.

## Русский

#### $(5)$   $\blacktriangleleft$   $\blacktriangleright$

- Переход к предыдущему или следующему разделу, эпизоду или дорожке.
- $(6)$  SETUP
	- Доступ к или выход из меню настройки.

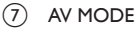

• Переключение между режимами PAL и NTSC.

#### $(8)$  **A**, **V**, **44, H**

• Перемещение по меню.

#### ,

• Поиск назад/вперед на различных скоростях.

#### $\blacktriangleright$  II /OK

- Подтверждение ввода или выбора.
- Запуск воспроизведения, пауза или повторный запуск воспроизведения диска.
- Остановка воспроизведения диска.
- $(9)$  DC IN

H

- Гнездо электропитания.
- (10) AV OUT
	- Гнездо выхода видео/аудиосигнала.
- $(n)$ ∩
	- Разъем для наушников.
- $(12)$  VOL +/-
	- Регулировка громкости.
- $(n)$  RESET
	- Если плеер не отвечает на команды, чтобы выполнить сброс, нажмите на эту кнопку кончиком шариковой ручки или похожим предметом.
- $(14)$  DVD/AV IN
	- Переключение между режимами DVD и аудио-/видеовхода (AV).

## <span id="page-12-0"></span>3 Начало работы

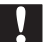

#### Внимание

- Используйте кнопки, как описано в руководстве пользователя.
- Всегда следуйте инструкциям, приведенным в данной главе.

При обращении в компанию Philips необходимо назвать номер модели и серийный номер изделия. Серийный номер и номер модели указаны на задней панели устройства. Укажите эти номера здесь: Номер модели

Серийный номер \_\_\_\_\_\_\_\_\_\_\_\_\_\_\_\_\_\_\_\_\_\_\_\_\_\_\_

#### Подготовка к работе

#### Зарядка проигрывателя

#### **Зарядка с помощью адаптера переменного тока**

- 1 Нажмите Ф, чтобы выключить плеер.<br>2 Полключите прилагаемый адаптер пе
- Подключите прилагаемый адаптер переменного тока к плееру и розетке электросети.

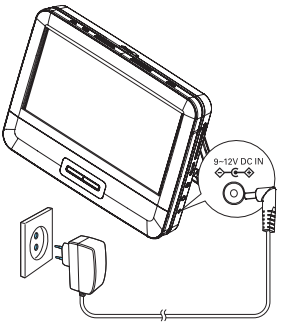

- Загорится индикатор CHR (красный).
- После полной зарядки аккумулятора индикатор CHR выключается.

Примечание

- Плеер можно заряжать, только если он выключен.
- Чтобы максимально продлить срок службы аккумулятора, заряжайте его сразу же после полной разрядки. Если плеер не используется в течение длительного времени, заряжать

аккумулятор следует каждые два месяца.

#### **Подключение питания через автомобильный адаптер**

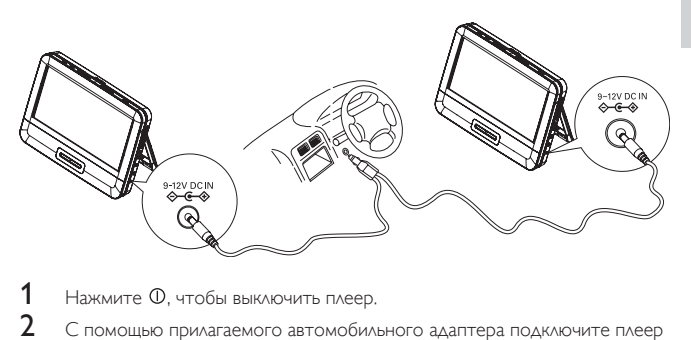

- **1** Нажмите Ф, чтобы выключить плеер.<br>**2** С помошью прилагаемого автомобил
- 2 С помощью прилагаемого автомобильного адаптера подключите плеер к прикуривателю в автомобиле.

#### Установка плеера в автомобиле (для использования в автомобиле)

Чтобы установить плеер на подголовник сидения в автомобиле, используйте набор для монтажа в автомобиле.

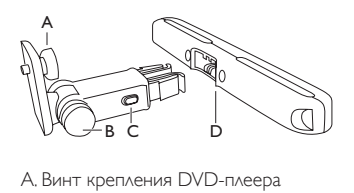

- А. Винт крепления DVD-плеера
- B. Винт регулировки угла просмотра
- C. Кнопка фиксации
- D. Кронштейн для крепления к подголовнику

#### Предупреждение

• Если DVD-плеер не используется, снимайте комплект для монтажа и DVD-плеер с подголовников.

#### Установка DVD-плеера на подголовник

1 Закрепите кронштейн на подголовнике переднего сидения.

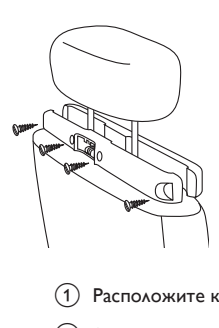

- (1) Расположите кронштейн на выступах подголовника.
- $\Omega$  Затяните винт, чтобы надежно зафиксировать кронштейн на выступах.
- 2 Прикрепите кронштейн для DVD к портативному DVD-плееру:
	- (1) Вставьте крепежный винт кронштейна в гайку на задней панели DVD-плеера.

b Затяните винт, надежно прикрепив кронштейн к DVD-плееру.

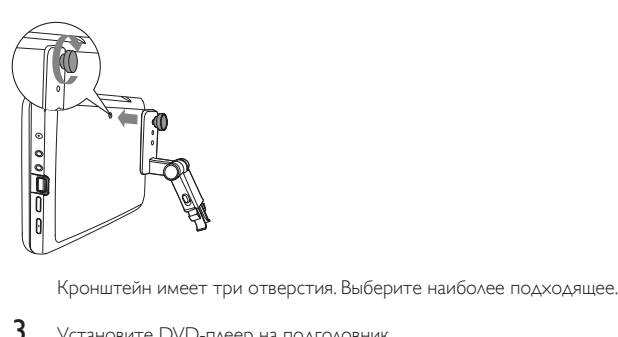

3 Установите DVD-плеер на подголовник.

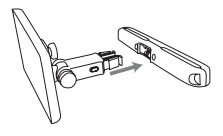

• Прикрепите кронштейн DVD к кронштейну подголовника.

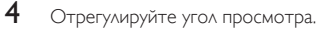

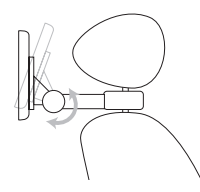

- a Отпустите регулировочный винт.
- b При необходимости отрегулируйте угол просмотра.
- (3) Закрепите винт.

#### Снятие DVD-плеера с подголовника

• Нажмите кнопку отсоединения

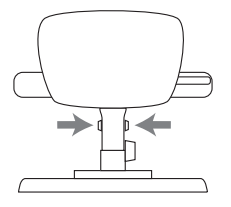

#### Использование плеера в режиме двух экранов

Для воспроизведения одного и того же контента на двух плеерах используйте режим двух экранов.

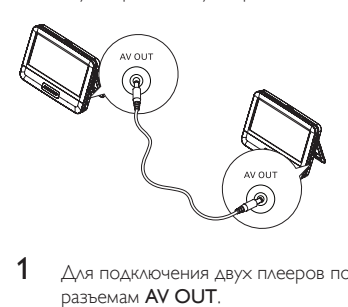

- 1 Для подключения двух плееров подключите прилагаемый AV-кабель к разъемам AV OUT.
- 2 Использование плеера в режиме двух экранов:
	- На плеере установите переключатель DVD/AV IN в положение AV IN.
		- » Диск также можно просматривать на другом плеере.

#### <span id="page-17-0"></span>Включение/выключение

- 1 Нажмите Ф, чтобы включить плеер.
	- » Начнет светиться индикатор питания.
- $2$  Чтобы выключить плеер, нажмите  $\Phi$ .
	- » Индикатор питания погаснет.

#### Выбор языка экранного меню

Для экранного меню можно выбрать другой язык.

1 Установите переключатель DVD/AV IN в положение DVD.<br>2 Нажмите SETLIP

Нажмите SETUP.

» Отобразится меню настройки.

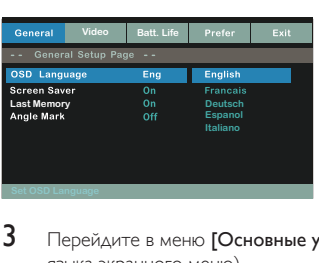

- 3 Перейдите в меню [Основные установки] > [Язык Дисплея] (выбор языка экранного меню).
- $\frac{4}{5}$  Нажмите  $\triangle$  /  $\nabla$  для выбора языка.<br>5 Нажмите кнопку  $\blacktriangleright$  II /OK для под
- 5 Нажмите кнопку  $\blacktriangleright\blacksquare$  /OK для подтверждения.<br>6 Нажмите SETUP. чтобы выйти.
- 6 Нажмите SETUP, чтобы выйти.

### <span id="page-18-0"></span>4 Воспроизведение музыки или фильмов

#### Воспроизведение дисков

- 1 Установите переключатель DVD/AV IN в положение DVD.
- 2 Установите переключатель в положение OPEN  $\blacktriangleright$  на основном устройстве.
- 3 Установите диск этикеткой к себе.
- Нажмите на лоток для диска, чтобы закрыть его.
	- » Воспроизведение начнется автоматически. Если воспроизведение не начинается автоматически, нажмите кнопку $\blacktriangleright\blacksquare$ /OK.
	- При отображении меню выберите элемент и нажмите кнопку  $\blacktriangleright\blacksquare$ /OK для запуска воспроизведения.
	- Для приостановки воспроизведения нажмите II /OK. Для возобновления воспроизведения нажмите данную кнопку повторно.
	- $\Delta$ ля остановки дважды нажмите  $\blacksquare$
	- Для выбора предыдущего/следующего элемента нажмите кнопку  $4 \mu$
	- $\Delta$ ля запуска поиска видео/аудио, нажмите  $\blacktriangleleft$  или  $\blacktriangleright$  один или несколько раз.

#### Параметры воспроизведения

#### **Выбор языка субтитров**

Для DVD-дисков с возможностью выбора двух и более языков субтитров

- 1 Нажмите **OPTIONS** 
	- » Отобразится меню параметров.
- 2 Выберите [Subtitle].
- 3 Нажмите кнопку  $\blacktriangleleft$  /  $\blacktriangleright$  для выбора субтитров.<br>4 Нажмите кнопку  $\blacktriangleright$  II / OK для подтверждения
- Нажмите кнопку II /OK для подтверждения.

#### **Выбор языка аудио**

Для DVD-дисков с возможностью выбора двух и более языков субтитров

- **1** Нажмите OPTIONS » Отобразится меню параметров.
- 2 Выберите [Звук].<br>3 Нажмите <
- Нажмите 44 /  $\blacktriangleright$  для выбора языка.
- $4$  Нажмите кнопку  $\blacktriangleright$  II /OK для подтверждения.

#### **Repeat (Повтор)**

Во время воспроизведения можно выбрать различные режимы повтора.

- 1 **Hawmute OPTIONS** 
	- » Отобразится меню параметров.
- 2 Выберите [Repeat], а затем с помощью кнопок курсора выберите режим повторного воспроизведения.

Для DVD

- **[Repeat Off]: отключение режима повтора**
- [Chapter]: повтор текущего раздела
- [Title]: повтор текущей записи или дорожки
- [All]: повтор всех записей на диске

Для VCD/MP3/CD/DivX

- [Repeat Off]: отключение режима повтора
- Ф [Track]: повтор текущей дорожки
- Ф [All]: повтор всех дорожек
- $3$  Выберите нужный пункт, а затем нажмите кнопку  $\blacktriangleright$  II/OK для подтверждения.
- 4 Нажмите OPTIONS, чтобы выйти.

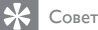

• Для дисков VCD: если режим PBC включен, повторное воспроизведение элементов

невозможно.

#### **Отображение времени воспроизведения**

Во время воспроизведения нажмите OPTIONS.

- » Отобразится меню параметров.
- 1 Выберите [Time Disp.], а затем нажмите  $\blacktriangleleft$  /  $\blacktriangleright$  для выбора параметра отображения.
	- » Параметры отображения различаются в зависимости от типа диска.

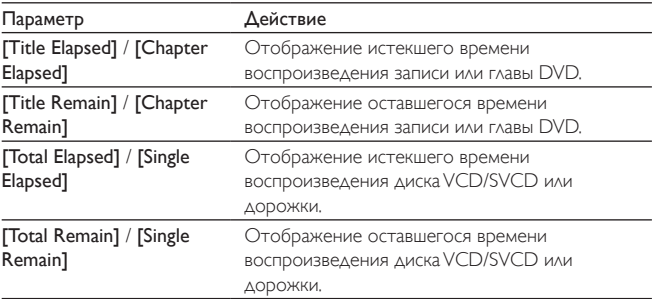

2 Выберите параметр, затем нажмите  $\blacktriangleright$  II /OK.

#### **Выбор аудиорежима**

Во время воспроизведения VCD можно выбрать режим аудио.

- **1** Нажмите **OPTIONS**.
	- » Отобразится меню параметров.
- 2 Выберите [Звук].<br>3 Нажмите <
- Нажмите <</a>, чтобы выбрать аудиоканал: [Stereo], [Mono Left] или [Mono Right].

#### **Поворот изображений**

Только для компакт-дисков с файлами JPEG. Во время отображения файла JPEG выполните следующее.

- Нажмите А для поворота вверх/вниз.
- Нажмите  $\nabla$  для поворота влево/вправо.

#### <span id="page-21-0"></span>Подключение дополнительного оборудования

Для просмотра дисков DVD проигрыватель можно подключить к телевизору или усилителю.

#### Подключение к телевизору

Внимание

• Выключайте плеер перед подключением любых дополнительных устройств.

Подключите кабели AV к разъемам в соответствии с цветовой маркировкой (кабель AV для подключения к телевизору не входит в комплект):

- желтый кабель к желтому видеоразъему;
- красный/белый кабель к красному/белому аудиоразъему.

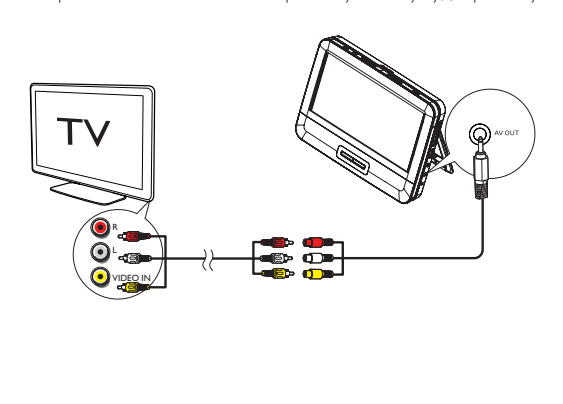

## <span id="page-22-0"></span>5 Настройка параметров

#### Установка настроек

Для выполнения оптимальной настройки воспроизведения используйте меню SETUP, позволяющее выполнить точную настройку.

**1** Нажмите **SETUP**.

» Отобразится меню настройки.

 $2$  Используйте кнопки перемещения для выбора опции, а затем нажмите **• II /ОК для подтверждения.** 

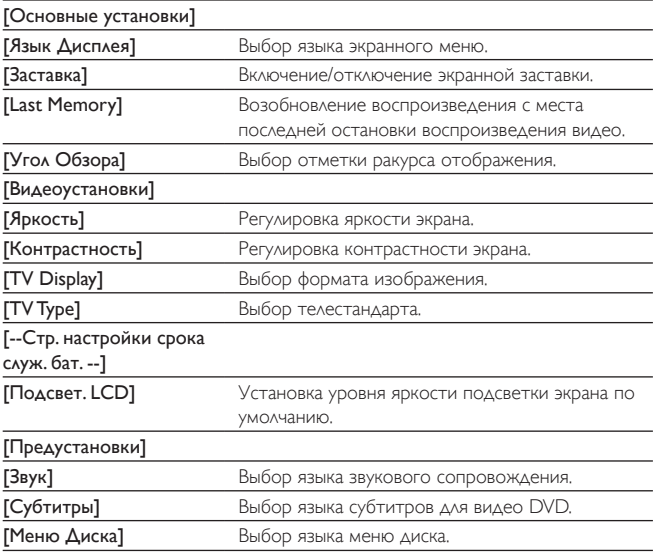

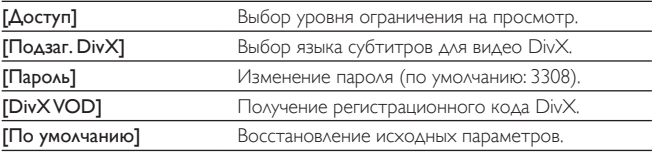

- 3 Нажмите кнопку  $\blacktriangleleft$  для возврата к предыдущему уровню меню.<br>4 Нажмите SETUP чтобы выйти
- Нажмите SETUP, чтобы выйти.

## <span id="page-24-0"></span>6 Информация о продукте

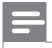

Примечание

• Информация о продукте может меняться без предварительного уведомления.

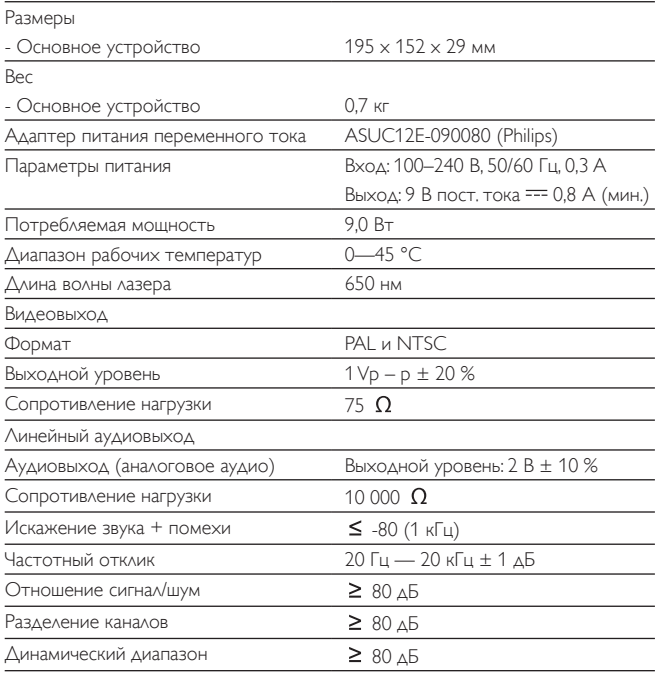

## <span id="page-25-0"></span>7 Поиск и устранение неисправностей

#### Не подается питание

- Проверьте правильность соединения обеих вилок шнура питания.
- Убедитесь в наличии питания в прикуривателе автомобиля или розетке питания переменного тока.

#### Нет звука

- Отрегулируйте громкость.
- Убедитесь, что кабель AV подключен правильно.

#### Изображение искажено

- Очистите диск. Мягкой чистой тканью без ворса протрите диск от центра к краям.
- Проверьте совместимость формата видеовыхода диска с ТВ.
- Выберите формат видеовыхода, соответствующий ТВ или программе.
- При производстве ЖК-дисплея использовались высокоточные технологии. Однако, на ЖК-дисплее могут появиться крошечные темные и/или яркие точки (red, blue, green). Это нормальный эффект, возникающий в процессе производства и не являющийся поломкой.

#### Диск не воспроизводится

- Убедитесь, что диск загружен этикеткой вверх.
- Очистите диск. Мягкой чистой тканью без ворса протрите диск от центра к краям.
- Проверьте, не поврежден ли данный диск, попробовав воспроизвести другой диск.

#### Работает неправильно, или изображение на экране останавливается

Нажмите на кнопку RESET кончиком шариковой ручки или похожим предметом, а затем нажмите  $\mathbb O$ , чтобы выполнить перезагрузку.

#### Проигрыватель нагревается

• При использовании проигрывателя в течение долгого времени его поверхность может нагреваться. Это нормально.

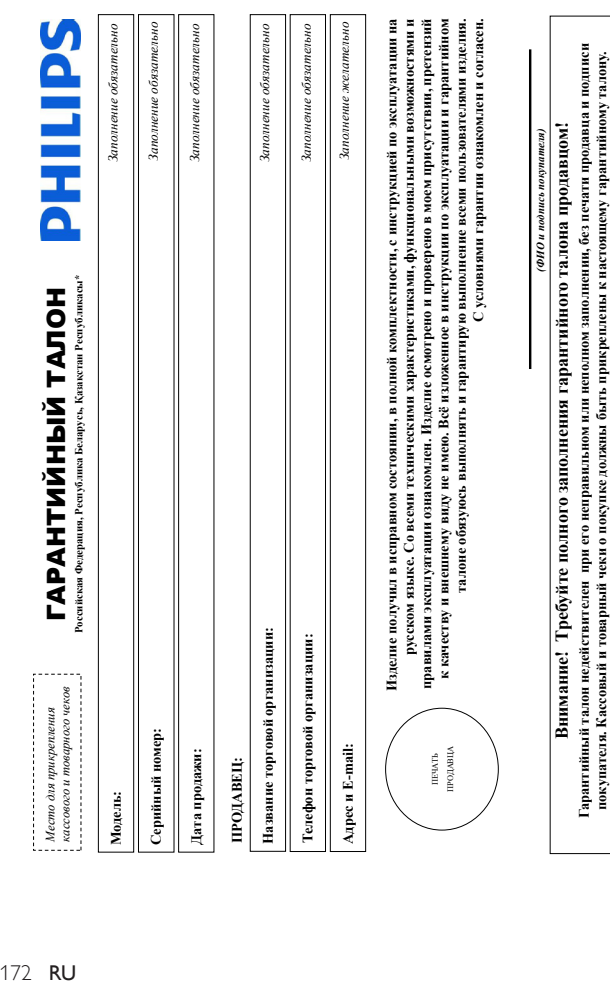

**покупателя. Кассовый и товарный чеки о покупке должны быть прикреплены к настоящему гарантийному талону.**

## Уважаемый Потребитель! **Уважаемый Потребитель!**

# Благодарим Вас за покупку изделия Филипс (торговые марки Philips, Philips Saeco, Philips Avent) **Благодарим Вас за покупку изделия Филипс (торговые марки Philips, Philips Saeco, Philips Avent)**

ально в также на пользов не восстания в также на также на совмений. В случае напользовать на также пользовать также совме был При покупке изделия убедительно проведить повина правителя и такит правите серийный имуери и можно полобое темпо выми подвижным быть иделичными и не на и не на и не на и не на и не на и При покупке изделия убедительно просим проверить правильность заполнения гарантийного талона. Серийный номер и наименование модели приобретенного Вами изделия должны быть идентичны записи в гарантийном талоне. Не допускается внесения в талон каких-либо изменений, исправлений. В случае неправильного или неполного заполнения гарантийного талона, а также если чек не был рикреплен к гарантийному тапо ну при покупке Вами изделия - немедленно обратитесь к продавцу. прикреплен к гарантийному талону при покупке Вами изделия – немедленно обратитесь к продавцу.

лужбы документы, придатесьмые к изделию при его продаже (данный гарантийный талон, то ворный чеси, выстадные, ниструкцию пользователя и иные документы). Если в процессе Изделяе представляет собой технически сложный товар. При бережном и внимательном отношении и напользовании его в соответствии с правидами эксплуатации оно будет надежно служить Вам Изделие представляет собой технически сложный товар. При бережном и внимательном отношении и использовании его в соответствии с правилами эксплуатации оно будет надежно служить Вам олляе годы. В ходе эксплуатации изделия не допускайте механических повреждений изделия, колонных предметов, жидаются, как делее жение же нечение всего срока службы долгие годы. В ходе эксплуатации изделия не допускайте механических повреждений изделия, попадания вовнутрь посторонних предметов, жидкостей, насекомых и пр., в течение всего срока службы ледите за сохранностью полной идентификационной информации с изменят серийного номера на издении. Во избежание возрожений коранийте в течение всего срока следите за сохранностью полной идентификации с наименованием модели и серийного номера на издели и серийного номера модели и течение всего срока службы документы, прилагаемые к изделию при его продаже (данный гарантийный талон, товарный и кассовый чеки, накладные, инструкцию пользователя и иные документы). Если в процессе жепуатацин Вы обваружите, что параметры работы изделия отличаются от изложенных в инструкции пользователя, пожалуйста, за консультацией в Информационный Центр. эксплуатации Вы обнаружите, что параметры работы изделия отличаются от изложенных в инструкции пользователя, обратитесь, пожалуйста, за консультацией в Информационный Центр.

Изготовлено под контролем "Philips Consumer Lifestyle B.V.", Туссендиепен 4, 9206 АД, Драхтен, Нидерланды. Импортер на территории РФ, Беларуси и Казахстана: ООО "Филипс", РФ, 123022 г. Натоловно под контролем "Philips Consumer Lifestyle B.V.", Туссециятел 4, 9206 АД, Драхтен, Нидеравцы. Импортер на территории РФ. Беларуси и Казакстана: ООО "Филипс", РФ. 123022 г. docsna, улСергея Макева, д.13 (в случае випортируемой продукции). Если купленное Вами изделие средненный установки и подключения, рекомендуем обратится в организацию, Москва, ул.Сергея Макеева, д.13 (в случае импортируемой продукции). Если купленное Вами изделие требует специальной установки и подключения, рекомендуем обратиться в организацию, специационнующуюся на оквании такого рода услуг. Лицо (компания), осуществившое Вам установку, неет ответствившеств за правильность проведению по поведению к выпифицирования специализирующуюся на оказании такого рода услуг. Лицо (компания), осущество рода установку, несет с такого проведенной работы. Помите, квалифицированная

Сроки и условия гарантии: **Сроки и условия гарантии:**

установка и подключение изделия существенны для его дальнейшего правильного функционирования и гарантийного обслуживания.

установка и подключение изделия существенны для его дальнейшего правильного функционирования и гарантийного обслуживания.

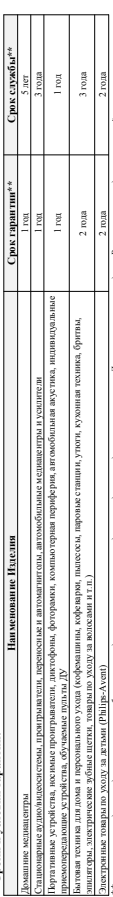

(кхх1ТННхххх, где П7 – год НН номер недели, к – жобой симох). Пример: А.1021025 123456 – датаковский 25 ноевя 25 ноевя 2010г. Также дата производства уживших конторых изделия кодом вида: ГГНН, хххГГНИххххх, где ГГ – год НН номер недели. – любой символ). Причер: АЛ021025 – дата игсотов 2010г. Также дата производства участа на нехоторых издениях одом вида: ГГНН, **\*\****исчисляется со дня передачи товара потребителю или с даты изготовления, если дату передачи определить невозможно. Дату изготовления изделия Вы можете определить по серийному номеру*  "исчисляется со для нарежит политель или в бат магазина, если дат паредичи отворенит новозножения изделия для можете определить по сарийноли начар

ГГННК, ITHIKx или xITHIKxxx. В случае затруднений кри определении даты изготовлемая обратитесь, пожалуйста, в Информационный Центр. *ГГННх, ГГННхх или хГГННхххх. В случае затруднений при определении даты изготовления обратитесь, пожалуйста, в Информационный Центр.*

связанных с осуществения предпринимательности. По окончании срока службы обратитесь в авторизований проведения проводанный получения рекомендаций по еванных с осущественным спьеси деятельности. По окончани срока спужбы обратитесь в авторизный сервисный центр для проведения профилактических работ и получены рекомендаций по Настоящая таракти распространается только на изделяете полную идеющих онображных, приобретенных и используемых исключителью для личных, совейных, домашних и нных нужц, не Настоящая гарантия распространяется только на изделия, имеющие полную идентификационную информацию, приобретенные и используемые исключительно для личных, семейных, домашних и иных нужд, не дальнейшей эксплуатации изделия. Гарантийное обслуживание не распространяется на изделия, недостатки которых возникли вследствие: цальнейшей эксплуатации изделия. Гарантийное обслуживание не распространяется на изделия, недостатки которых возникли вследствие:

1. Нарушения Потребите лем правил эксплуатации, хранения или транспортировки изделия. 1. Нарушения Потребителем правил эксплуатации, хранения или транспортировки изделия;

- 2. Действий третьих лиц: 2. Действий третьих лиц:
- ремонта неуполюмоченными лицами; • ремонта неуполномоченными лицами;
- внесения не санкционированных изготовителем конструктивных или ехемотехнических изменений и изменений программного обеспечения • внесения не санкционированных изготовителем конструктивных или схемотехнических изменений и изменений программного обеспечения
	- отклонения от Государственных Технических Стандартов (ГОСТов) и норм питающих, телекомочикационных и вабельных сетей; • отклонения от Государственных Технических Стандартов (ГОСТов) и норм питающих, телекоммуникационных и кабельных сетей;
		- неправильной установки и подключения изделия; • неправильной установки и подключения изделия;
			-

• подключения изделия к другому изделию толого не обосточенном состоянии (любые осединения должны осуществляться только после от ключения всех соединяемых изделий концей сети). • подключения изделия к другому изделию/товару в необесточенном состоянии (любые соединения должны осуществляться только после отключения всех соединяемых изделий/товаров от питающей сети). 3. Действия непреодольной силы (стихия, пожар, молния и т. п.); 3. Действия непреодолимой силы (стихия, пожар, молния и т.п.);

Гарантия не распространяется также на расходные материалы и аксессуары, включая, но не ограничиваясь: наушники, чехлы, соединительные кабели, изделия из стекла, сменные лампы, батареи и аккумуляторы, прантия не распранается также на расходных материалы и аксессары, включая, но отданными высок, нажными десли, наслая состала, сменью лампы, батареи и акумуляторы ашитные экраны, наконители мусора, ремни, шетки, головки брити и эпиляторов, иные детали с ограниченным сроком эксплуатации защитные экраны, накопители мусора, ремни, щетки, головки бритв и эпиляторов, иные детали с ограниченным сроком эксплуатации.

## Зарсистрируйте ваше изделие на www.philips.ru и станьте участником Kryбa Philips – будьте в курс посожданиямок, рекламных аданий датрузки полезных а также предложний по **Зарегистрируйте ваше изделие на www.philips.ru и станьте участником Клуба Philips – будьте в курсе последних новинок, рекламных акций, загрузки полезных программ, а также предложений по**  расширений гарагин. Любую информацио об изделии, расположения сервисных центров и о сервисном обслуживании Вы можте получить в Информационном Центре Филипс: **расширенной гарантии. Любую информацию об изделии, расположении сервисных центров и о сервисном обслуживании Вы можете получить в Информационном Центре Филипс:**

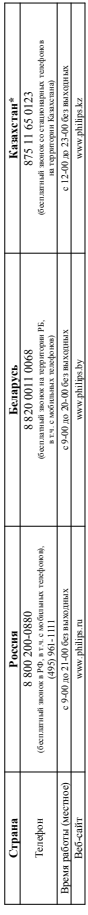

"Келіздік тазонның мәтінінің қазақ тілінде алу үшін. Филипс аунараттық орталығына немесе www.philips.kz- өгб-сайтына хабарласыңыз. *\*Кепілдік талонның мәтінінің қазақ тілінде алу үшін, Филипс ақпараттық орталығына немесе www.philips.kz веб-сайтына хабарласыңыз.*

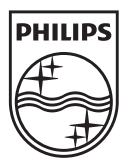

Specifications are subject to change without notice © 2012 Koninklijke Philips Electronics N.V. All rights reserved.

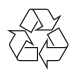

PD7042\_12\_UM\_V2.0